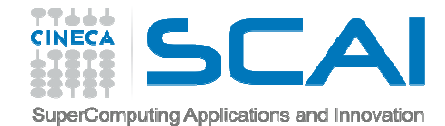

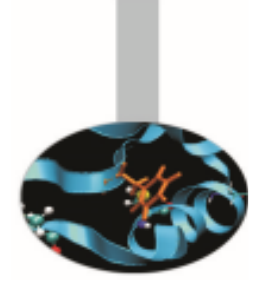

# MPI introduction

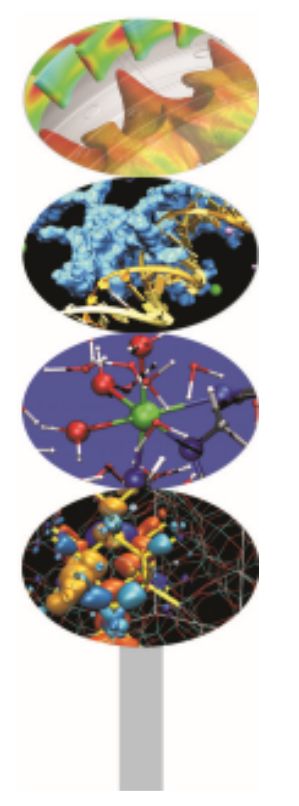

Introduction to Parallel Computing with MPI and OpenMP

P. Ramieri

May <sup>2015</sup>

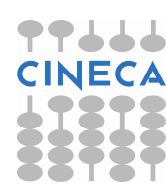

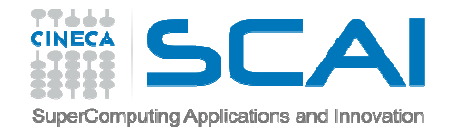

# MPI (Message Passing Interface)

**MPI origin**: 1992, "Workshop on Standards for Message Passing in a Distributed Memory Environment"

- **MPI-1.0**: June 1994;
- **MPI-1.1**: June 1995;
- **MPI-1.2** <sup>e</sup>**MPI-2**: June <sup>1997</sup>

60 experts from more than 40 organisations (IBM T. J. Watson Research Center, Intel's NX/2, Express, nCUBE's Vertex, p4, PARMACS, Zipcode, Chimp, PVM, Chameleon, PICL, … ).

Many of them coming from the most important constructors of parallel computers or researchers from University, government and private research centres.

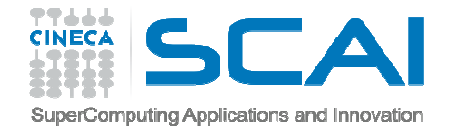

#### MPI versions

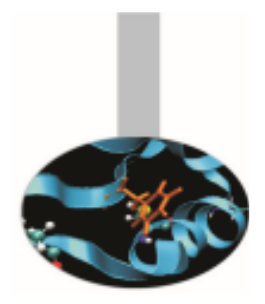

Some of the public domain most used MPI libraries:

**MPICH** : Argonne National Laboratory

**Open MPI** : "open source" implementation of MPI-2

**CHIMP/MPI** : Edinburgh University

**LAM** : Ohio Supercomputer Center

To realize a (simple) parallel program *only six MPI functions* are needed.

But if the program is a complex one and the best performances are sought for, the whole MPI library may be used, with more than a hundred functions.

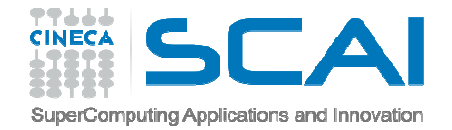

#### MPI introduction

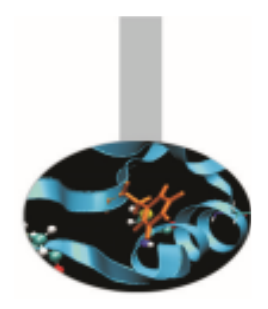

What we will learn in this lesson on MPI library:

Compiling and executing MPI programs

C and Fortran calling syntax

Environment

- Point to point communications
- Collective communications

Synchronization

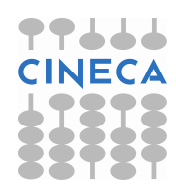

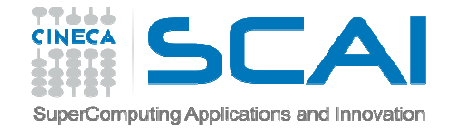

#### Hello world! (Fortran)

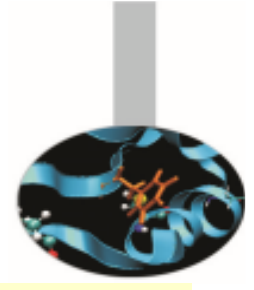

```
program greetings
include 'mpif.h'
integer my_rankinteger p
integer sourceinteger dest
integer tag
character*100 message
character*10 digit_stringinteger size
integer status(MPI_STATUS_SIZE)
integer ierr call MPI_Init(ierr)
   call MPI Comm rank(MPI COMM WORLD, my rank, ierr)
   call MPI Comm size(MPI COMM WORLD, p, ierr)
   if (my_rank .NE. 0) then
       write(digit string, FMT="(I3)") my rank

message = 'Greetings from process ' // trim(digit_string) // ' !'dest = 0\text{tag} = 0call MPI Send(message, len trim(message), MPI CHARACTER, dest, tag, MPI COMM WORLD, ierr)
    elsedo source = 1, p-1tag = 0call MPI Recv(message, 100, MPI CHARACTER, source, tag, MPI COMM WORLD, status, ierr)
            write(6,FMT="(A)") messageenddoendif
call MPI_Finalize(ierr)end program greetings
```
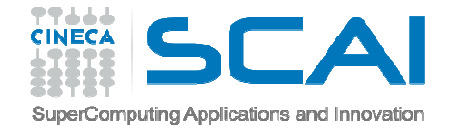

## Hello world! (C/C++)

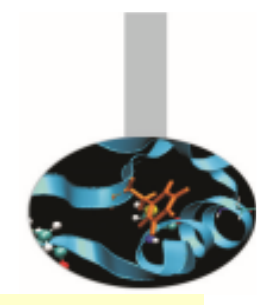

**STAT** 

```
#include "mpi.h"
#include <stdio.h>
#include <stdlib.h>int main( int argc, char *argv[])
{int my rank, numprocs;
    char \overline{\text{message}}[100];

int dest, tag, source;
    MPI Status status;
    MPI Init(&argc, &argv);
    MPI Comm rank(MPI COMM WORLD,&my rank);
    MPI Comm size(MPI COMM WORLD,&numprocs);
    if (my rank != 0)
         {sprintf(message,"Greetings from process %d !\0", my rank);
             dest = 0:
             \text{taq = } 0;
             MPI Send(message, sizeof(message),
                  MPI CHAR, dest, tag, MPI COMM WORLD);
        } else {
for (source = 1; source <= (numprocs-1); source++)\left\{ \right.MPI Recv(message, 100, MPI CHAR,

source, tag, MPI_COMM_WORLD, &status);printf("%s\n",message);}}MPI Finalize();
    return 0;}
```
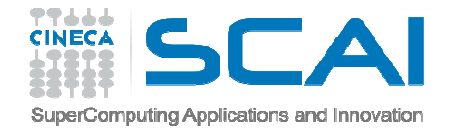

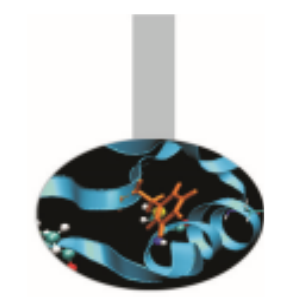

### Hello world! (output)

- If the program is executed with two processes the output is:
- Greetings from process 1!
- If the program is executed with four processes the output is:
- Greetings from process 1!Greetings from process 2!Greetings from process 3!

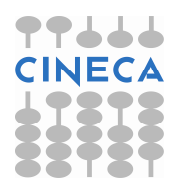

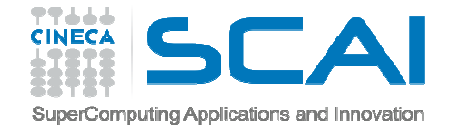

#### Compiling notes

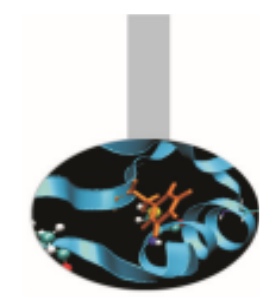

To compile programs that make use of MPI library:

mpif90/mpicc/mpiCC -o <executable> <file 1> <file 2> … <file n>

Where:  $\le$  file n> - program source files

<executable> - executable file

To start parallel execution on one node only:

mpirun -np <processor number> <executable> <exe params>

To start parallel execution on many nodes:

mpirun -np <processor number> -machinefile <node list file> \ <executable> <exe\_params>

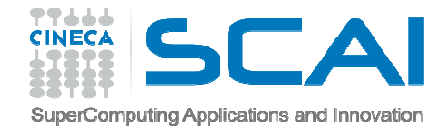

An MPI program should contain the directives:

*fortran*INCLUDE 'mpif.h'

MPI syntax

*C/C++*#include "mpi.h"

The above include files contain the proper definition of MPI function prototypes and parameters.

Every Fortran subroutine in the MPI library returns, as the last argument, an INTEGER type error code.

Every MPI C function returns an int value representing the error code.

Whenever a MPI function has exited without errors, the error code should have the value MPI\_SUCCESS.

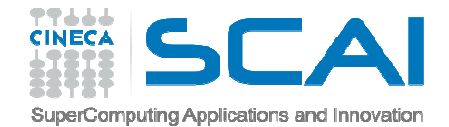

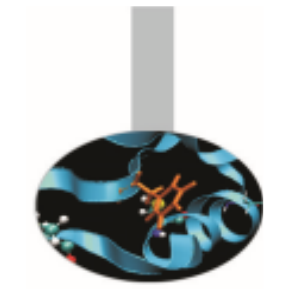

#### MPI syntax

```
include "mpif.h"integer :: ierror
    ....call mpi send (..., ierror)
    if (ierror .ne. mpi success) then
       write (*,*)"SEND operation failed"
       stop 777end if
```
**Error code values different from** MPI\_SUCCESS are implementation dependent.

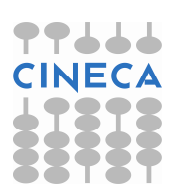

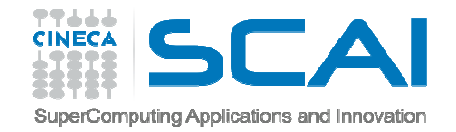

#### MPI syntax

Generally speaking, MPI functions have the following prototype:

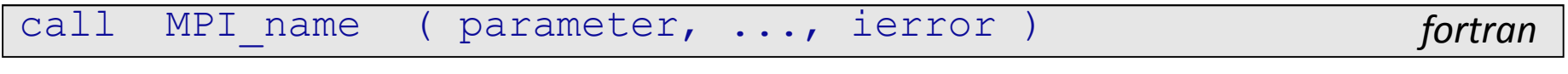

rt = MPI\_Name (parameter, ...) *C/C*++

To inizialize the MPI environment the  $\texttt{MPI\_Init}$  function must be called:

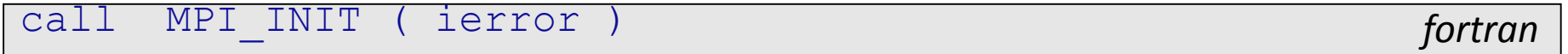

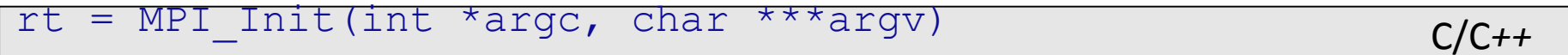

On ending parallel computations the MPI<sub>\_Finalize</sub> function should be called, otherwise processes could remain alive on local or remote computing units:

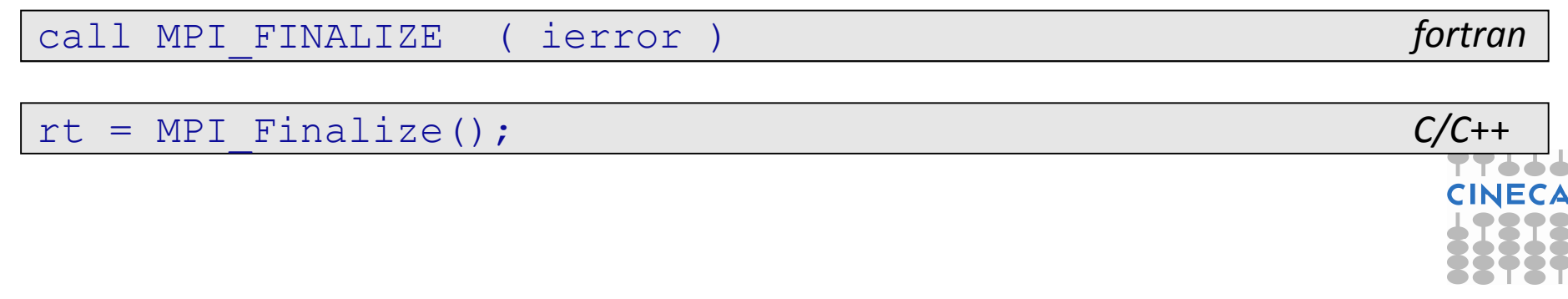

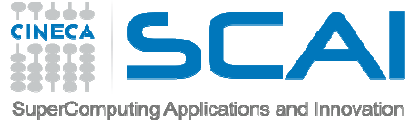

#### Groups of MPI processes

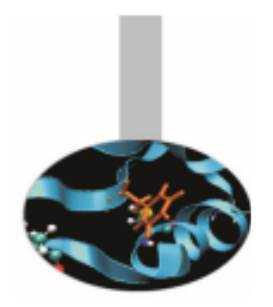

A **group** is an ordered set of processes.

**All MPI processes are organized in groups**; each process belongs to one or more groups.

Processes are sequentially ordered in a unambiguous way. In each groupevery process has its own identifying number or **rank**.

Process identifying numbers are integer numbers in the range 0 – *N-1* where *N* is the group size.

On initializing MPI a default group is created containing all the processes: this group is associated to the defaul communicator MPI\_COMM\_WORLD.

Normally, if the processes are not many the default group is sufficient. Otherwise it may be convenient to create new groups defined as subsets, either disjoined or not, of the default group or formerly created groups.

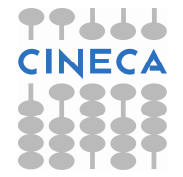

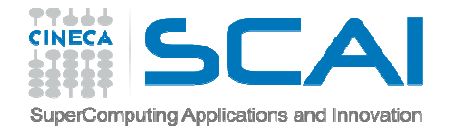

#### MPI processes

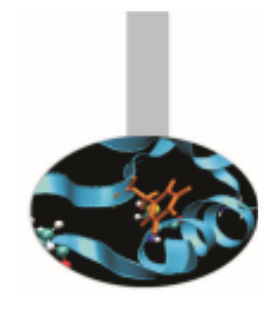

The following function returns the extension of the group associated to a communicator, i.e. the number of processes belonging to the group:

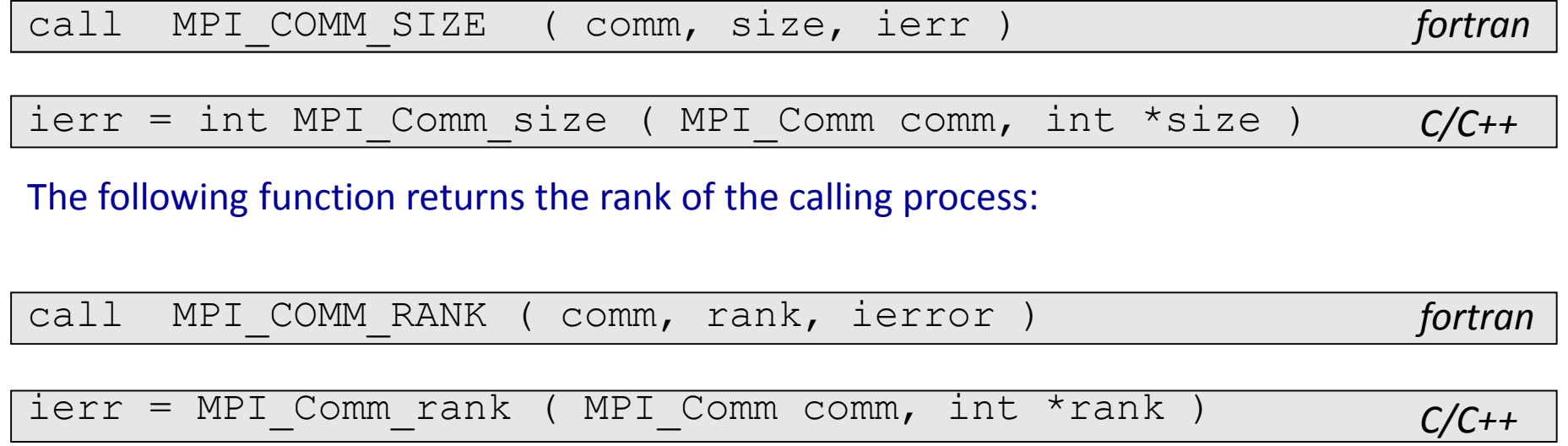

Wheree comm = communicator handle (at start there is only: MPI\_COMM\_WORLD)  $size = number of processes$ rank = process rank (a number in the range 0 - size-1) ierr <mark>= error code</mark>

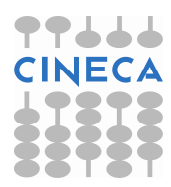

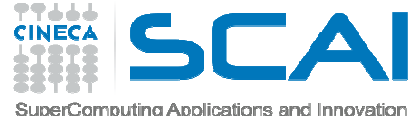

#### Communication domains (communicators)

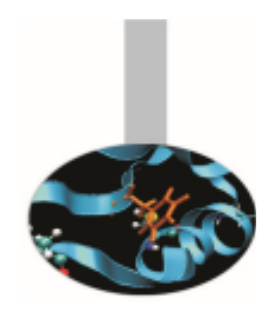

On MPI initialization the default communicator MPI\_COMM\_WORLD is generated. It allows all the activated processes to communicate each other.

Sometimes it is necessary to generate new communicators either by duplicating existing ones, or by associating it to a newly created group of processes.

A new communicator should be created every time a new group of processes is generated. A new group is always generated by choosing processes from a wider existing group.

The creation of a group of processes is a local operation, it is realized at process level. On the contrary, the creation of a new communicator is a global operationand involves (hidden) communications among all the processes of the group.

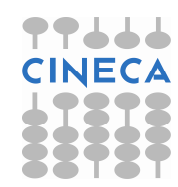

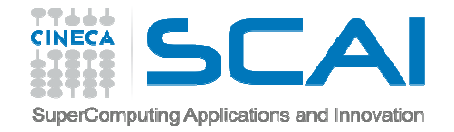

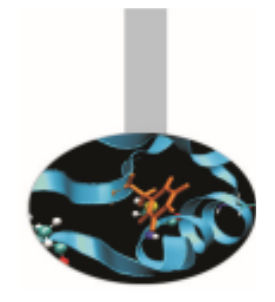

Point to point communications realize connections between two processes.

From the programmer point of view communications depend on a *communicator* and are identified by a *handle* and a *tag*.

The communicator defines the processes that can be involved.

The tag is used to differentiate messages.

The handle may be useful whenever it is necessary to control the completionof the communicating operation.

A communication is said to be locally completed if the process has terminatedthe operation.

A communication is said to be globally completed when all the involvedprocesses have terminated the operation.

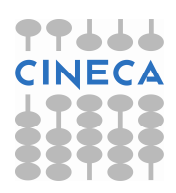

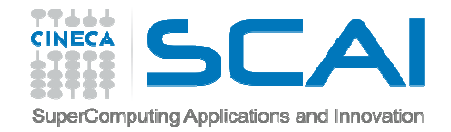

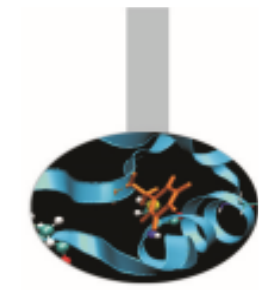

Communication calls may be **blocking** or **nonblocking**.

The functions relevant to **blocking calls** do not return control unless data in the message can be safely modified without changing the message data.

These functions (MPI\_Send, MPI\_Recv) are **very reliable** but the programexecution may be slowed down because the processes are blocked until the message has been received.

The functions relevant to **nonblocking calls** are faster but **care must be taken**that the sent data are actually received and are not corrupted.

Therefore data sent by nonblocking calls can not be modified unless it is safe to do so. To check this the functions  $\texttt{MPI\_Wait}$  or  $\texttt{MPI\_Test}$  should be called.

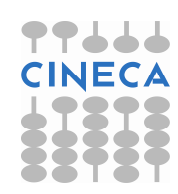

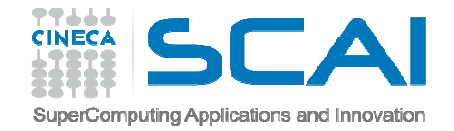

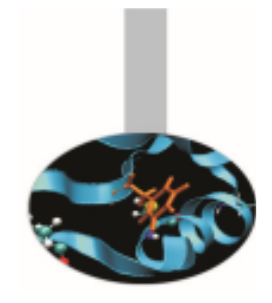

There are 4 modes of sending data in MPI:

- $\bullet$ **Buffered** – Data are copied in a memory area explicitly allocated in the program. Either blocking or nonblocking calls are available, but non blocking calls may lead to problems if the buffer is not large enough to keep all the messages waiting to be sent.
- **Synchronous** Send operation is considered completed only if receiving operation has been started, i.e. the receiving processes have provided the memory space needed to copy the sent data. Therefore memory allocationis not an issue because memory buffers are always made available by the sender and the receiver. The problem is that if sending and receiving processes are not synchronized the execution may be slowed down.

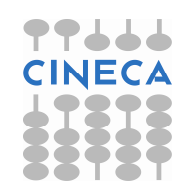

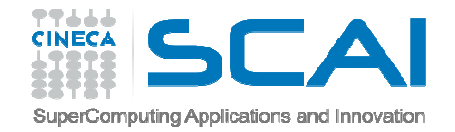

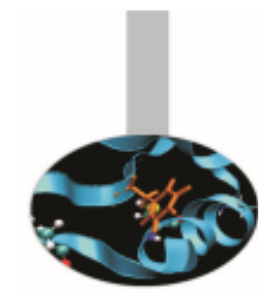

- **Standard** The operation is automatically managed by the MPI system. If buffered communications are used, memory space is automatically allocated. Again this may lead to memory problems if data sent are too large.
- **Ready** This mode should be used with care because whenthe sender starts operation the receiving process must be ready to receive the message. If this is not the case, errors and undefined results are produced. Anyhow, if synchronization is granted, this may be the fastest communication mode.

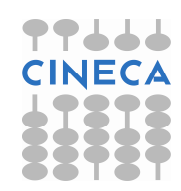

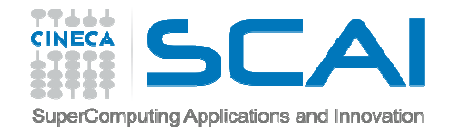

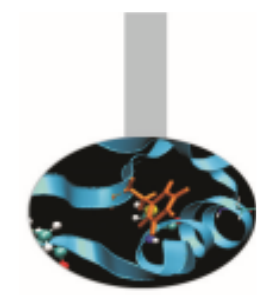

Receiving calls can be blocking or nonblocking and do not differentiate sending modes.

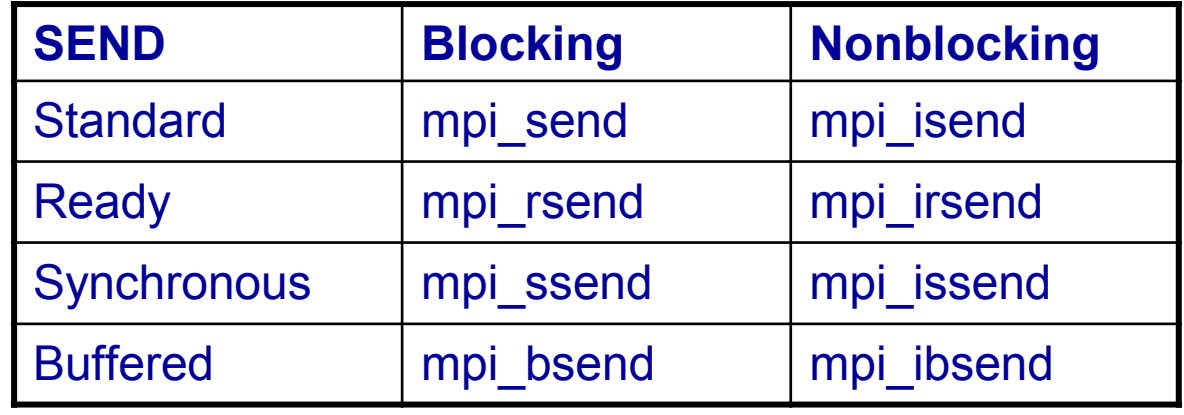

#### **Summary table**

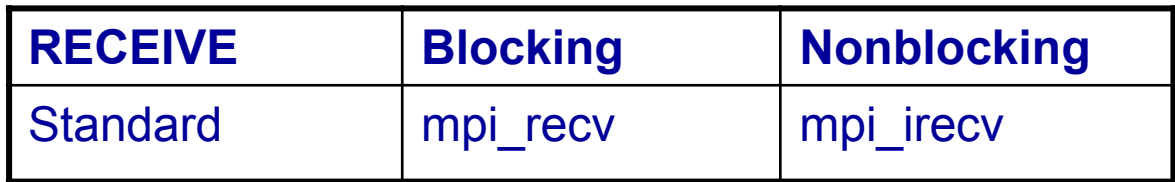

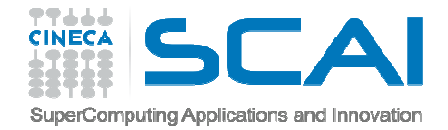

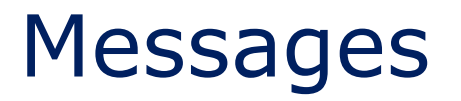

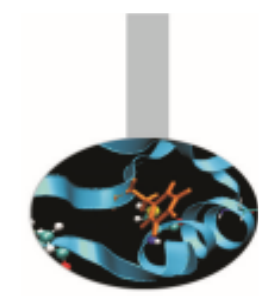

The receiving process may receive messages in random order if they are sent by different processes.

Care must be taken to insure the correct receiving order of the messages.

The following rules are always true:

- Messages with the same tag sent by the same process will be received in the sending sequence.
- Messages sent by nonblocking calls will be received in the sending order. This is important because otherwise large messages could be received after smaller ones sent later.

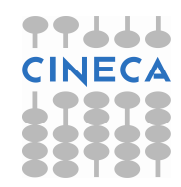

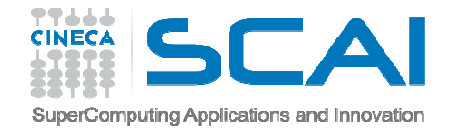

#### Basic data types

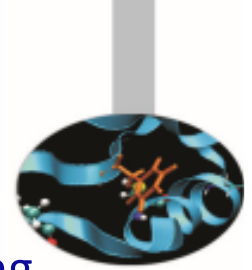

MPI messages are sent as arrays of data homogeneous in type. In sending and receiving calls only one data type can and shall be specified. The allowed data types may be either basic or derived. Derived types shall be defined and registered by the MPI system.

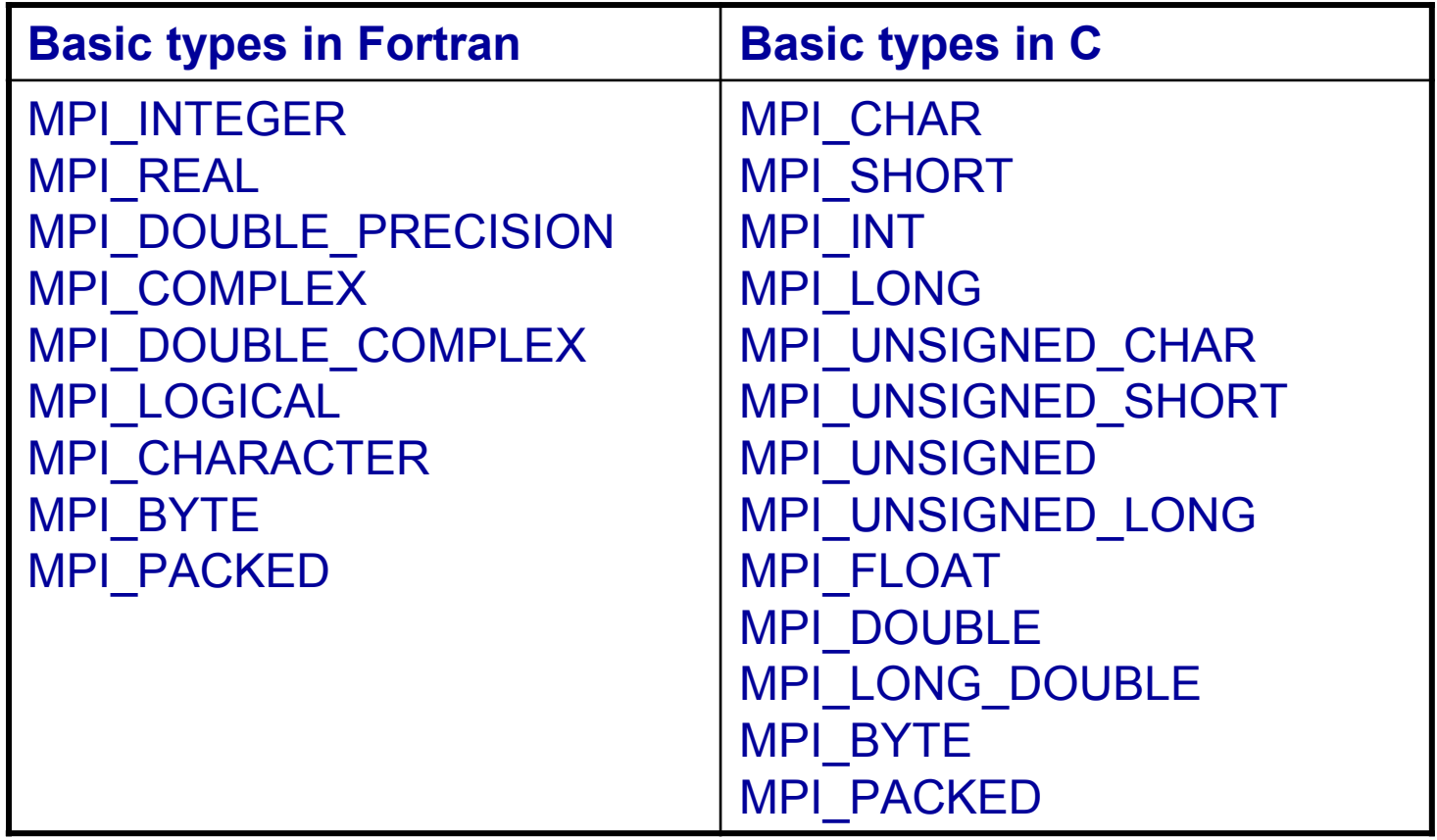

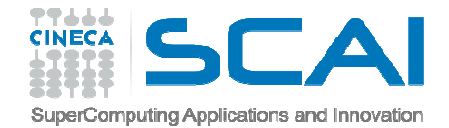

#### Data types

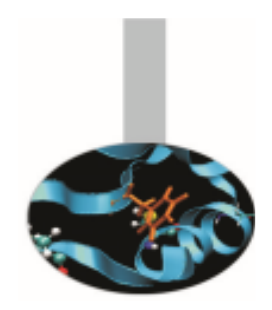

The MPI\_BYTE type is not related to a Fortran or C data type. MPI\_BYTE differs from MPI\_CHARACTER/MPI\_CHAR because MPI\_BYTE messages are never translated, i.e the bit order is always maintained. Character data instead may be represented in a slightly different manner on diverse computing platforms.

The MPI PACKED type does not have a corresponding type neither in Fortran nor in C because is used for bundled data.

In MPI communications the data type of the receiving message must always match the one of the sending call.

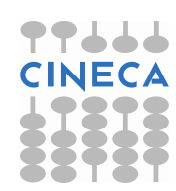

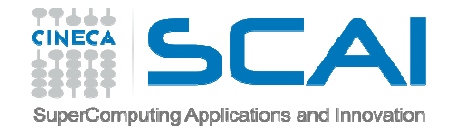

#### Sending calls

The prototype of a sending function is:

*type* :: buf(count) integer :: count, datatype, dest, tag, comm, ierror call MPI\_sending(buf, count, datatype, dest, tag, & & comm, ierror )

*fortran*

*C/C++*

 $ierror = MPI$  Sending( void \*buf, int count, MPI Datatype datatype, int dest, int tag, MPI Comm comm);

where:

buf = array of data to be sent count = how many elements are sent datatype **= data type** dest = rank of the receiving process tag = identifier of the message comm = communicator connecting sending and receiving processes ierror **= error code** 

The starting position of the array to be sent must be passed to the sending call.

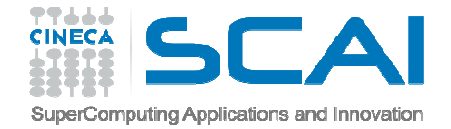

#### Receiving calls

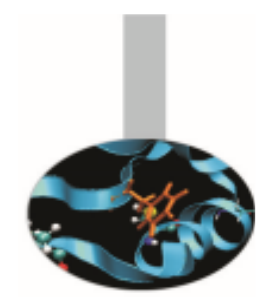

The prototype of a receiving call is:

```
fortraninteger :: source, status (MPI STATUS SIZE)
call MPI receiving( buf, count, datatype, source, &
       & tag, comm, status, ierror )
```
ierror = MPI Receiving( void \*buf, int count, MPI Datatype datatype, int source, int tag, MPI Comm comm, MPI Status \*status );

where:

source <mark>= rank of the sending process</mark>

status <mark>= message info</mark>

ierror <mark>= error code</mark>

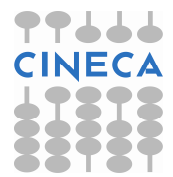

*C/C++*

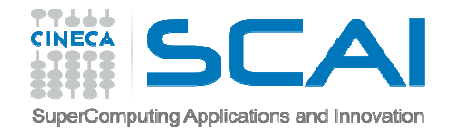

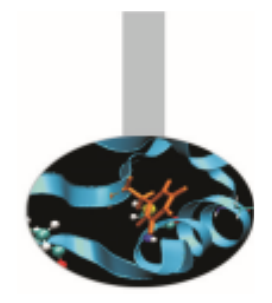

#### Notes on communications

- A blocking receiving call returns only when the receiving buffer has beencompleted.
- Message tags and sending processes may be wildcarded using the constant values MPI\_ANY\_TAG and MPI\_ANY\_SOURCE respectively. These may be used to enhance parallel efficiency.
- On exiting the status array will contain useful informations. The array size is  $\texttt{MPI\_STATUS\_SIZE}$  and two of the most used infos are:
	- $-$  status (MPI\_SOURCE) = rank of the sender. It may be particularly useful when the sender is MPI\_ANY\_SOURCE.
	- status (MPI\_TAG) = message tag. It may be particularly useful<br>when to measure is MPI\_ANV\_FAG when tag message is MPI ANY TAG.
- The nonblocking call MPI\_Irecv can not return a message status but a<br>massage handle MPI\_Fe weest\_tuesweet\_lt.can he later used by t message handle MPI\_Request \*request. It can be later used by the function MPI\_Wait to check for communication completion or by the<br>function MPI\_Waat to wait for completion function <code>MPI $\mathsf{T}$ est</code> to wait for completion.

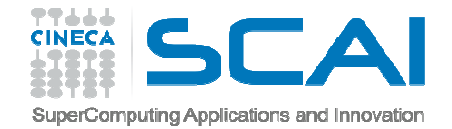

#### An example

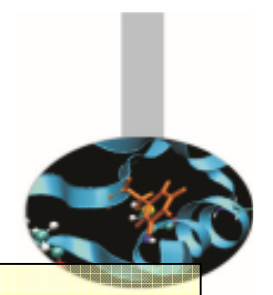

```
integer, dimension (2000) :: box
integer :: error code, msg tag=5432, sender=2
integer, dimension (mpi status size) :: status
....call mpi recv (box(1), 1500, mpi integer, sender, &
       & msg tag, mpi comm world, status, error code)
....call mpi recv (box(1501), 500, mpi integer, &
       & mpi any source, mpi any tag, mpi comm world, &
       & status, error code)
```
In this example the first 1500 elements of the array box are received from the process with rank 2; the remaining elements are received from whichever the sending process is, without even specifying the message tag.

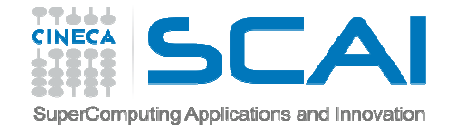

#### Another example

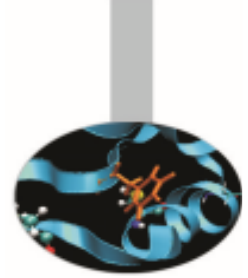

Sending and receiving the second half of an array from process 0 to process 1.

```
real :: vector(100)
integer :: status(MPI_STATUS_SIZE)
integer :: my_rank, ierr, tag, count, dest, source. . .
if (my_rank == 0) then
    \text{tag} = 47count = 50dest = 1call MPI_SEND (vector(51), count, MPI_REAL, dest, tag, &
                    & MPI_COMM_WORLD, ierr) elsetag = 47
count = 50
source = 0call MPI_RECV (vector(51), count, MPI_REAL, source, tag, &
                    & MPI_COMM_WORLD, status, ierr)endif
```
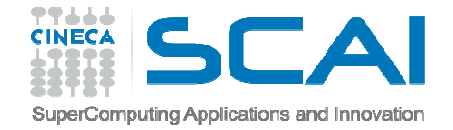

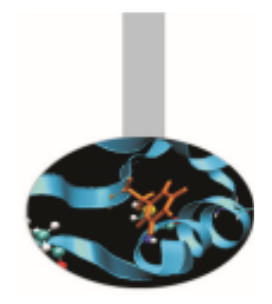

Sending and receiving may be accomplished by one call only:

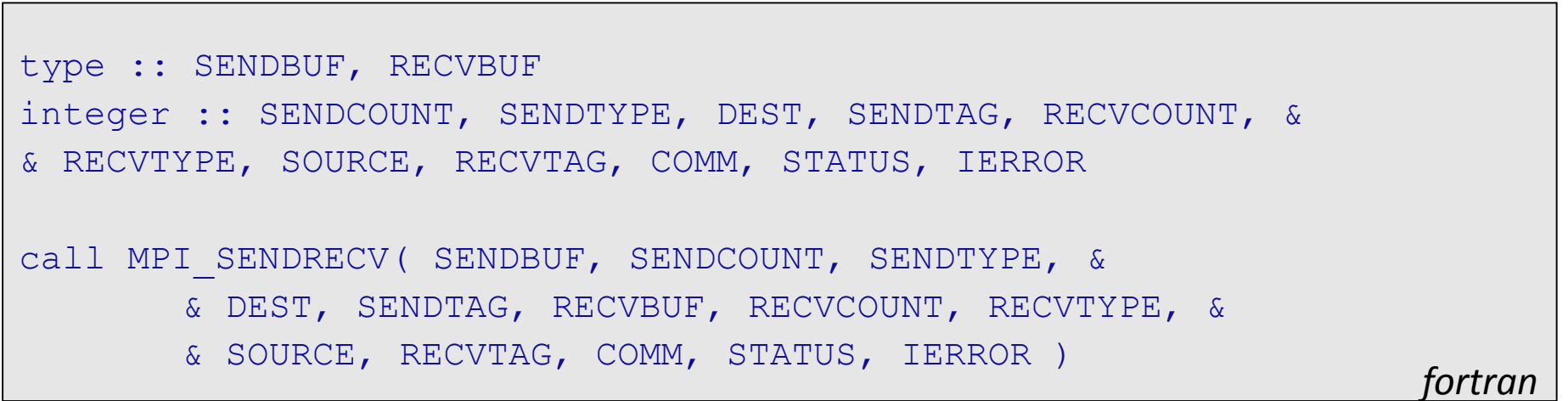

 $ierror = MPI$  Sendrecv (void \*sendbuf, int sendcount, MPI Datatype sendtype, int dest, int sendtag, void \*recvbuf, int recvcount, MPI Datatype recvtype, int source, int recvtag, MPI Comm comm, MPI\_Status \*status) *C/C++*

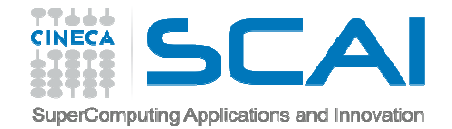

where:

- SENDBUF **= data buffer to be sent**
- ${\tt SENDCOUNT}$  =  ${\tt how}$  many sent elements
- SENDTYPE **= sent data type**
- $\texttt{DEST}$  = rank of the receiving process
- SENDTAG **= sent message tag**
- RECVBUF = re<mark>ceiving data buffer</mark>
- RECVCOUNT = h<mark>ow many receiving elements</mark>
- RECVTYPE = r<mark>eceiving data type</mark>
- $\texttt{SOURCE}$  = rank of the sending process
- RECVTAG = r<mark>eceiving message tag</mark>
- COMM = communicator
- STATUS <mark>= message info</mark>
- IERROR **= error code**

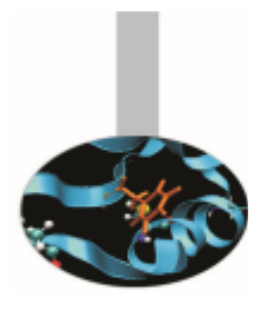

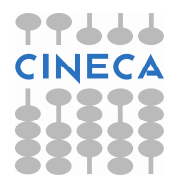

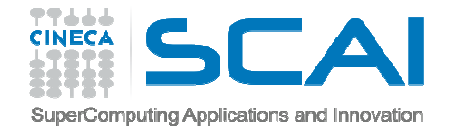

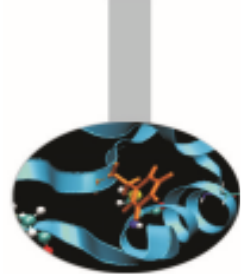

A similar function is MPI Sendrecv replace, with a simpler prototype because the sent and receiving data do share the same memory space:

```
type :: BUF
integer :: COUNT, TYPE, DEST, SENDTAG, &
               & SOURCE, RECVTAG, COMM, STATUS, IERRORcall MPI_SENDRECV_REPLACE(BUF, COUNT, TYPE, &
       & DEST, SENDTAG, SOURCE, RECVTAG, COMM, && STATUS, IERROR )fortran
```
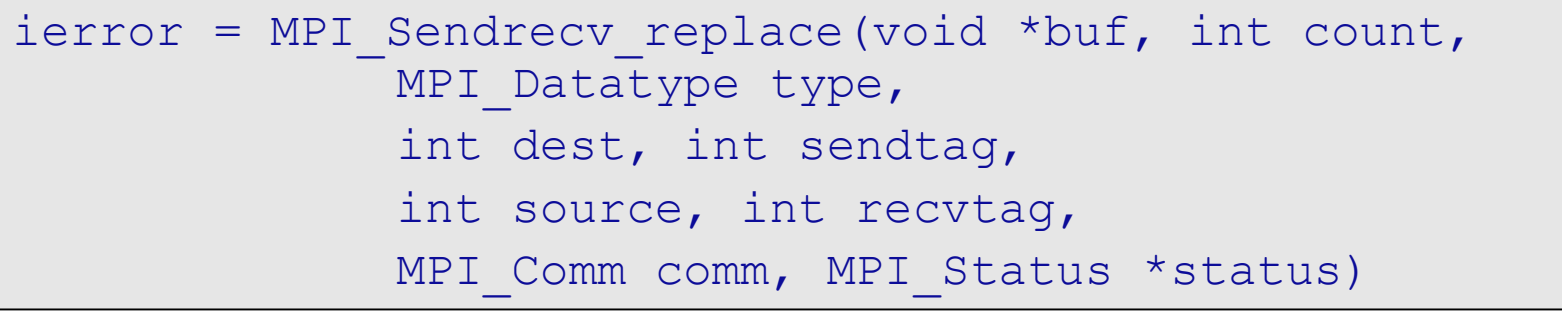

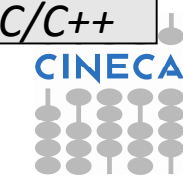

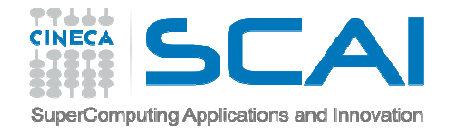

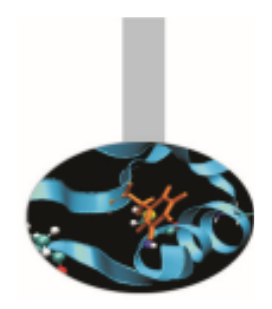

The following function returns how many elements have been received. The number of bytes received is dependent on the received data type.

*fortran*call mpi get count (status, datatype, count, ierr)

*C/C++* $ierror = mpi get count (MPI Status *status, MPI Database)$ datatype, int \*count )

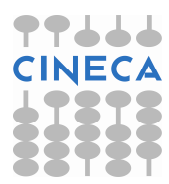

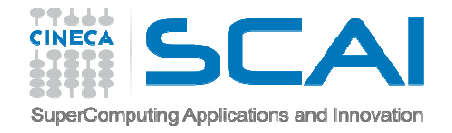

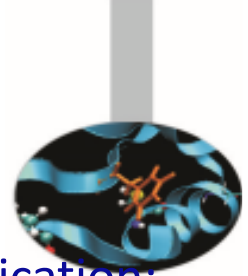

The following functions may be used to check the completion of a communication:

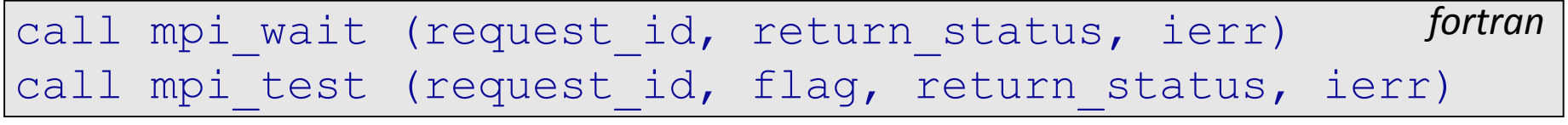

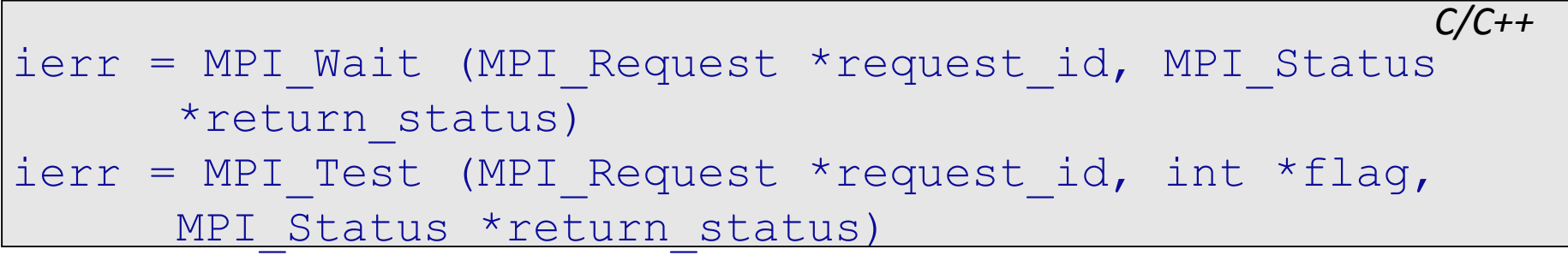

The wait function blocks execution until the operation has been completed. The test function returns FLAG=. TRUE. if the communication is locally completed.

On completion of the operations both functions return the array containing informations about the message.

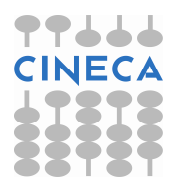

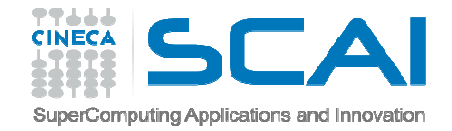

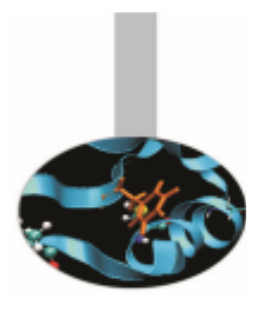

Whenever is necessary to control completion of a lot of communicationoperations, the following functions may be used instead.

**MPI\_Waitall** does block execution until the operations in LIST\_REQUEST are all completed.

**MPI\_Testall** checks if all the operations in LIST\_REQUEST are completed(FLAG=.TRUE.).

```
fortrancall mpi waitall(count, list requests, list status,
ierr)call mpi testall(count, list requests, flag, list status,
ierr)
```
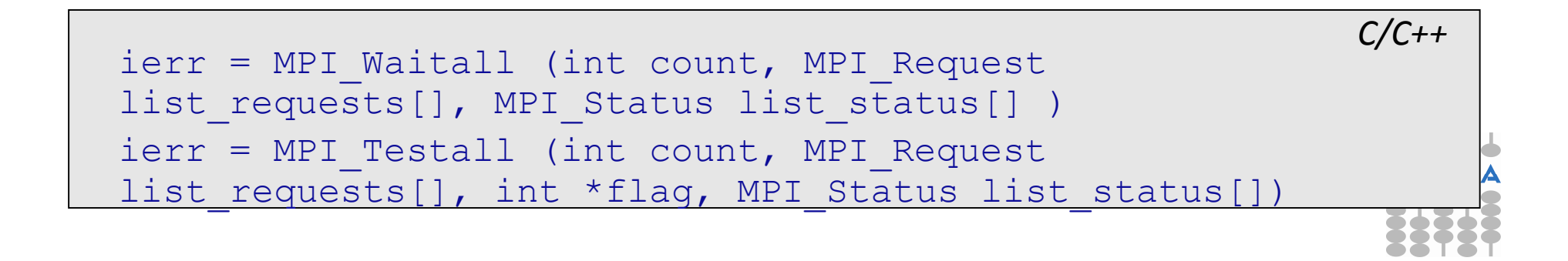

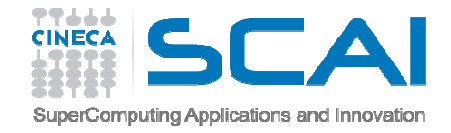

The function **MPI\_WAITANY** blocks execution until at least one of the operations in LIST\_REQUEST is locally completed.

The function **MPI\_TESTANY** checks if at least one of the operations in LIST\_REQUEST is locally completed. On output INDEX is the position in LIST\_REQUESTS of the completed operation and RETURN\_STATUS contains infos<br>https:// about it.

```
fortrancall mpi waitany(count, list requests, index,
      return_status, ierr)call mpi testany(count, list requests, index, flag,
      return_status, ierr)
```

```
C/C++ierr = MPI_Waitany (int count, MPI_Request
      list requests[], int *index, MPI Status
      *return status )
ierr = MPI Testany(int count, MPI Request
      list requests[], int *index, int *flag, MPI Status
      *return status )
```
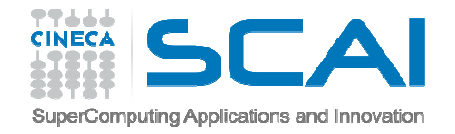

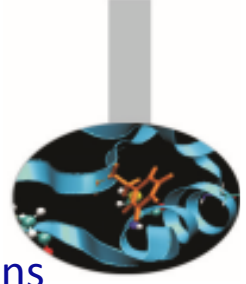

The functions **MPI\_WAITSOME** <sup>e</sup>**MPI\_TESTSOME** checks if some of the operations in LIST\_REQUEST have been locally completed:

*fortran*call mpi waitsome (count, list requests, count done, list index, list status, ierr) call mpi testsome(count, list requests, count done, list index, list status, ierr)

*C/C++*ierr = MPI\_Waitsome (int incount, MPI\_Request list requests[], int \*outcount, int list index[], MPI Status list status [] ) ierr = MPI\_Testsome(int incount, MPI\_Request array of requests[], int \*outcount, int array of indices[], MPI Status array of statuses[])

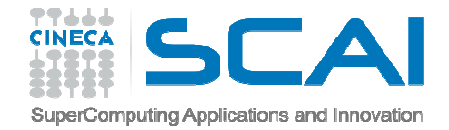

#### Exercise

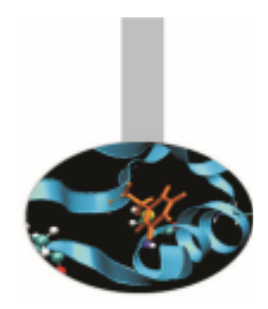

ping-pong is perhaps the simplest example of point-to-point communication.

In a two-process ping-pong process 0 sends a message to process 1 and this sends it back to process 0. Try writing a program that realizes this operations.

Examples:

- ping-pong.c.txt
- –ping-pong.f.txt

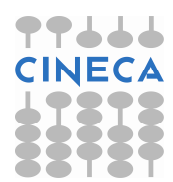

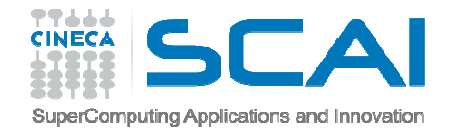

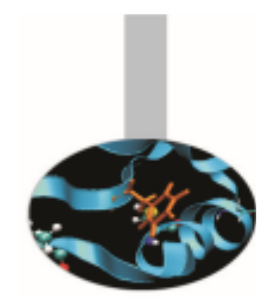

Communications is a very important issue in MPI programs, therefore their optimization is a mandatory effort.

In many cases communications involve a lot of processors and realizing them by point-to-point communications become inefficient and an error prone exertion. For this reason MPI library contains functions optimized to accomplish collective communications. Therefore using collective communications in such cases is much more effective than using point-to-point communications.

Collective communications do not need tags for messages.

All collective communications are blocking.

Collective communication calls carry out both sending and receiving operations.

The calls to collective communication functions should be issued by all the processes of a given communicator.

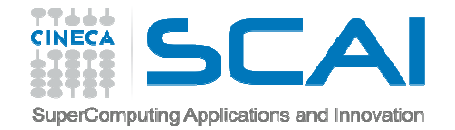

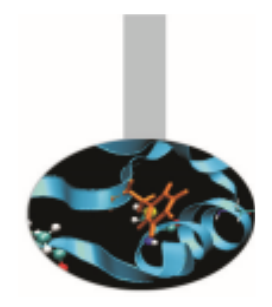

Collective communications may be of two types: **data transfer** and **global computations**.

Data transfer functions can be: •**broadcast** - data are shared among all the processes •**gather** - data are collected from every process •**scatter** - data are distributed to the processes

Global computation functions can be: •**reduction** - the result is a computed value •**scanning** – partial reduction results

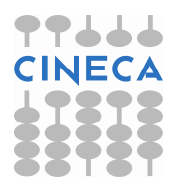

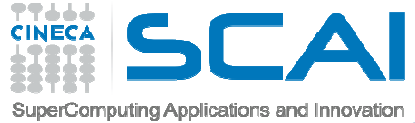

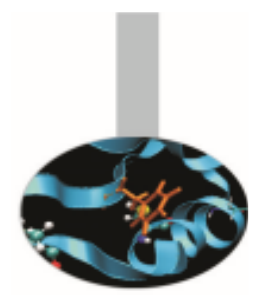

The following function may be used to send the same data to all the processes belonging to a communicator. A loop performing point-to-point communicationsto all the processes gives the same results but is much less efficient.

```
type :: array
integer :: count, datatype, root, comm, ierror
call MPI_BCAST( array, count, datatype, root, comm, ierror )
                                                           fortran
```

```
ierror = MPI_Bcast( void *buffer, int count, MPI Datatype
                           datatype, int root, MPI Comm comm )
                                                           C/C++
```
where:  $\| \text{array} = \text{data to be sent}$ count = how many elements datatype = data type of the elements root = process owing data to be sent comm = communicator ierror <mark>= error code</mark>

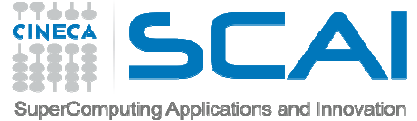

#### Collective communications example

```
subroutine GetData (a, b, n, my rank)
real :: a, binteger :: n, my rank, ierr
include 'mpif.h'if (my rank == 0) then
             print *, 'Enter a, b, and n'read *, a, b, n
endifcall MPI BCAST (a, 1, MPI REAL , 0, MPI COMM WORLD, ierr )
call MPI_BCAST (b, 1, MPI_REAL , 0, MPI_COMM_WORLD, ierr )
call MPI BCAST (n, 1, MPI INTEGER, 0, MPI COMM WORLD, ierr )
end subroutine GetData
```
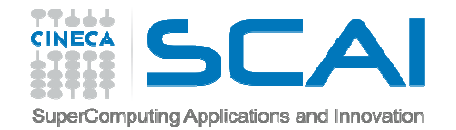

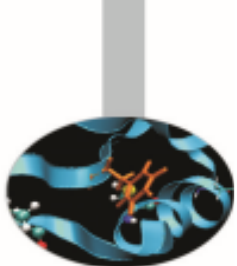

The following function may be used whenever data dispersed among the processes have to **be collected in one** ROOT <mark>process</mark>

#### where:

SEND\_COUNT - <mark>how many elements are sent</mark>

RECV\_COUNT - <mark>how many elements have to be received</mark>

*fortran*type :: SEND BUF $(*)$ , RECV BUF $(*)$ integer :: SEND COUNT, SEND TYPE, RECV COUNT, RECV TYPE, ROOT, & & COMM, IERROR, DISP(comm\_size) call MPI\_Gather ( SEND\_BUF, SEND\_COUNT, SEND\_TYPE, RECV\_BUF, & & RECV\_COUNT, RECV\_TYPE, ROOT, COMM, IERROR )

*C/C++* $i$  ierror = MPI Gather ( void \*send buf, int send count, MPI Datatype sendtype, void \*recv\_buf, int recv\_count, MPI\_Datatype recv type, int root, MPI Comm comm )

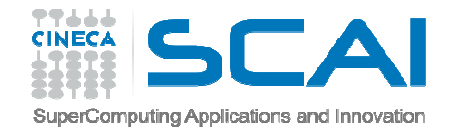

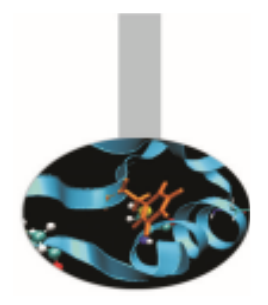

The following function may be used to collect data dispersed among the processes if each process owns a different number of elements.

In the function variants with an ending "v"" the array RECV\_COUNT (: ) specify how many elements are stored in each process.

The array  $\text{DISP}(:)$  specifies the position in the receiving buffer where data coming from i<sup>th</sup> process must be copied.

*fortran*call MPI Gatherv ( SEND BUF, SEND COUNT, SEND TYPE, RECV BUF, & & RECV\_COUNT, DISP, RECV\_TYPE, ROOT, COMM, IERROR )

*C/C++*ierro = MPI\_Gatherv ( void \*send\_buf, int send\_count, MPI\_Datatype send type, void \*recv buf, int \*recv count, int \*disp, MPI Datatype recv type, int root, MPI Comm comm )

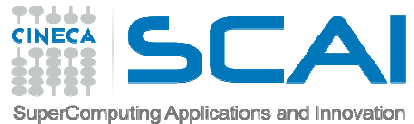

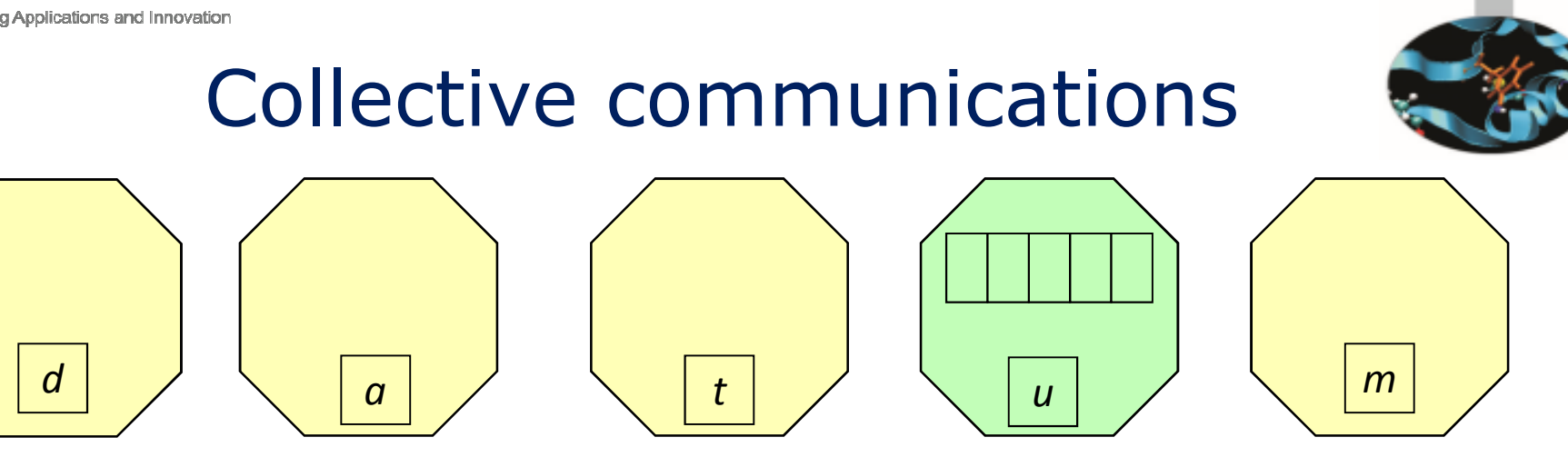

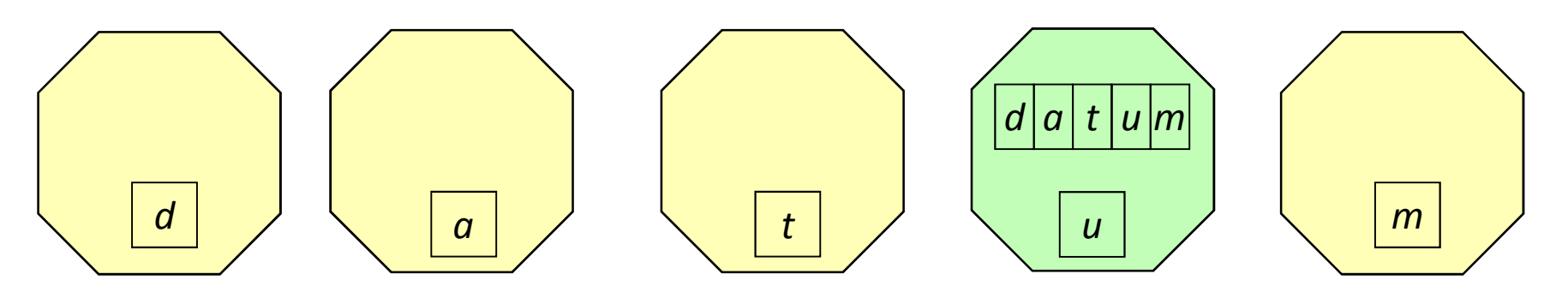

Every process in the communicator send the content of  $\texttt{send\_buf}$  to the *root* process that receives data and orders them in the recv\_buf array according to the rank of the sending processes.

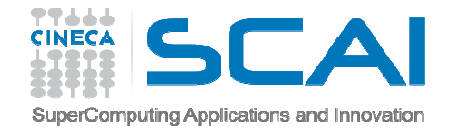

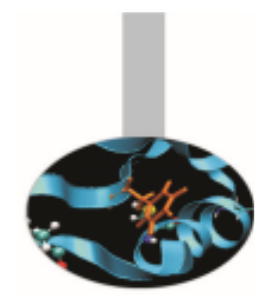

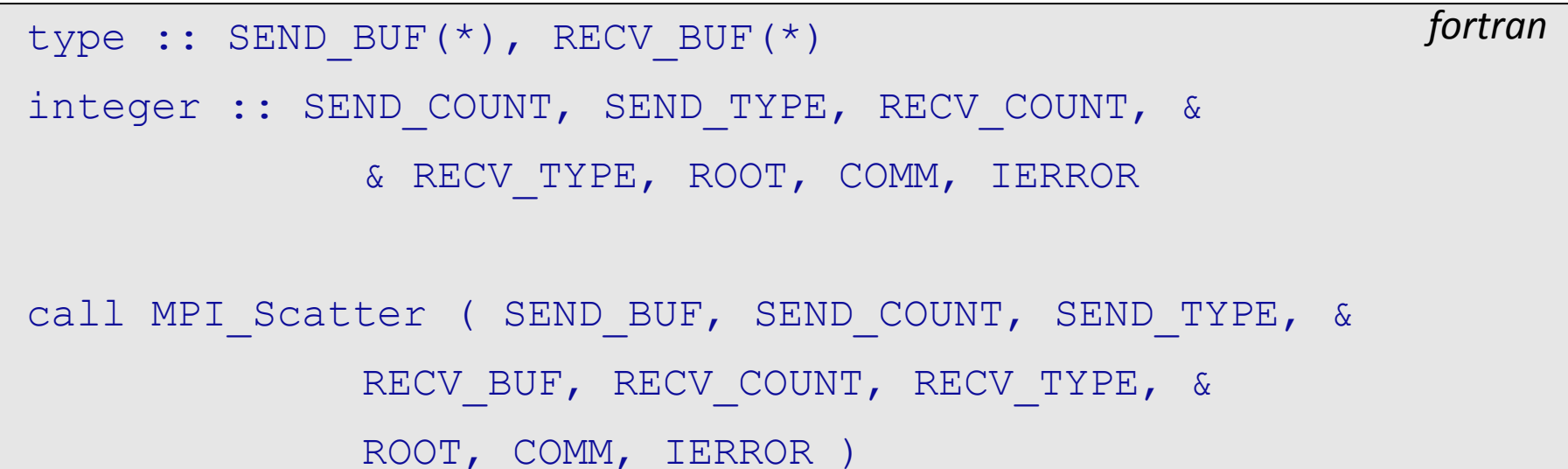

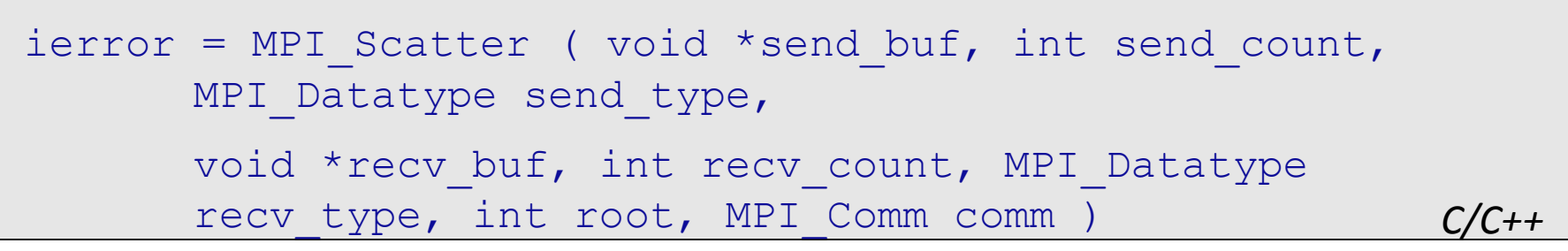

**PPLL** CINEC

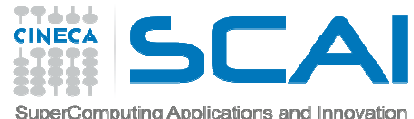

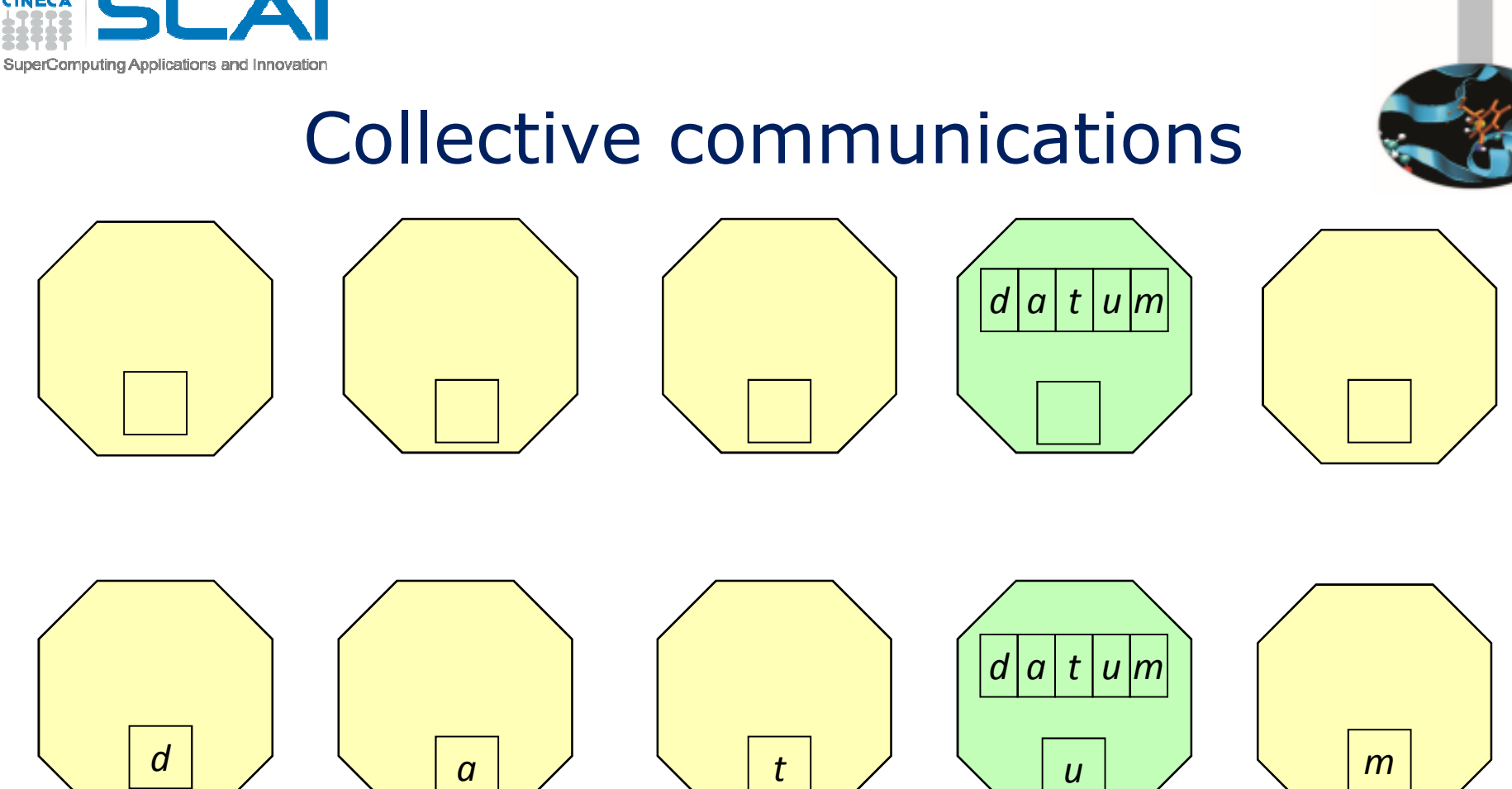

The  ${\tt root}$  process disperses the content of  ${\tt send\_buf}$  array to the other processes of the communicator group.

Data are scattered according to the order of the processes.

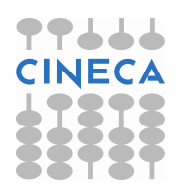

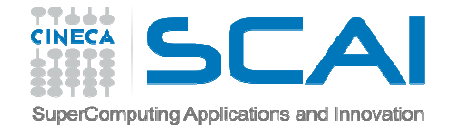

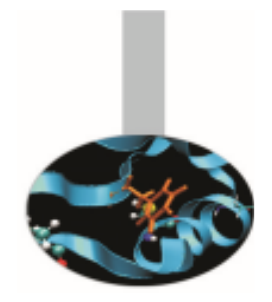

*fortran*type :: SEND BUF $(*)$ , RECV BUF $(*)$  integer :: SEND\_COUNT, SEND\_TYPE, RECV\_COUNT, RECV\_TYPE, COMM, IERROR

call MPI Allgather ( SEND BUF, SEND COUNT, SEND TYPE, RECV BUF, RECV COUNT, RECV TYPE, COMM, IERROR )

```
ierror = MPI_Allgather ( void *send_buf, int send_count, C/C++
MPI Datatype send type,
void *recv buf, int recv count, MPI Datatype recv type,
MPI_Comm comm )
```
The above function may be used to collect data from all the processes to all the processes. It is equivalent to a sequence of calls to MPI\_Gather in which each call identifies a different process as *root*.

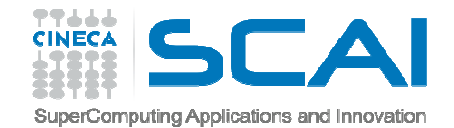

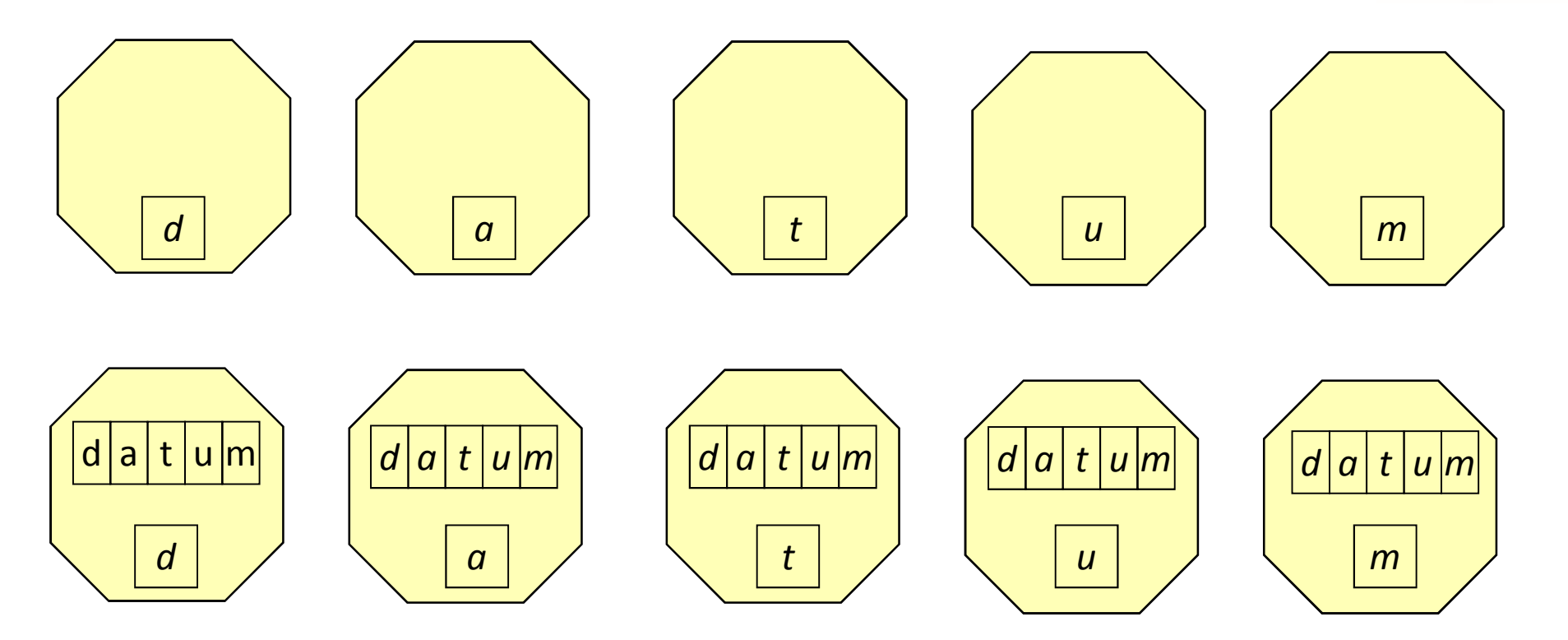

Every process in the communicator send the content of send\_buf to *all the other* processes that receive data and order them in the recv\_buf array according to the rank of the sender.

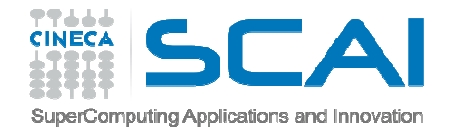

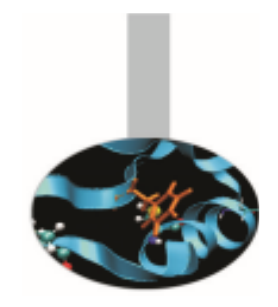

Collective communications include global computations, of a reduction type.

The result of the computations may be:

- stored in one process only
- broadcasted to all the processes
- scattered to all the processes

Three functions are available:

- MPI\_Reduce
- MPI\_Allreduce
- MPI\_Reduce\_scatter

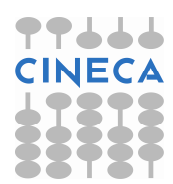

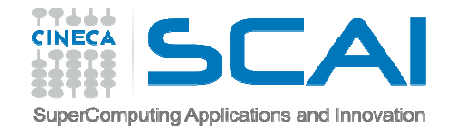

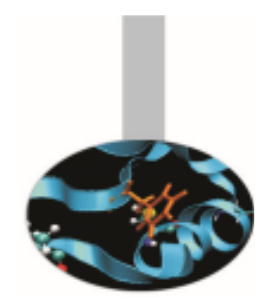

The following function may be used to compute reduction operations such as sum, product, logical, min/max and others. It must be called by all the processes of the communicator comm. The result is stored in the process identified as root. If count> 1 then send\_buf and recv\_buf are arrays and the computation is executed element by element.

```
fortrantype :: send buf, recv buf
integer :: count, datatype, op, root, comm, ierrorcall MPI REDUCE ( send buf, recv buf, count, &
             datatype, op, root, comm, ierror )
```
*C/C++* $ierror = MPI$  Reduce ( void \*send buf, void \*recv buf, int count, MPI Datatype datatype, MPI Op op, int root, MPI Comm comm )

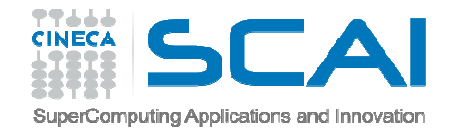

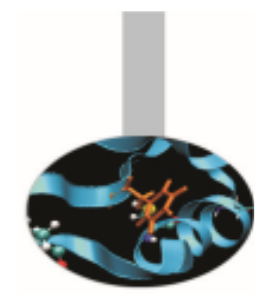

 $\texttt{send\_buf}$  =  $\textsf{data}$  to be used for computation, operands

- ${\tt recv\_buf}$  = result buffer (received by root process only)
- count **= buffer size**
- ${\tt datatype}$  = type of the elements
- $\mathop{\rm op}\nolimits$  = reduction operation (es.: MPI\_SUM, MPI\_MAX, ...)
- $\texttt{root}$  = which process stores the results
- comm = communicator
- ierror **= error code**

 $\operatorname{\mathsf{As}}$  an example, if  $\operatorname{\mathsf{count}}{=}3$  and  $\operatorname{\mathsf{op}}{=}$ MPI $\_\text{\mathsf{SUM}}$ , then:  $Recv_buf(0) = send_buf_{proc0}(0) + ... + send_buf_{procN-1}(0)$  $Recv_buff(1) = send_buf_{\text{proco}}(1) + ... + send_buf_{\text{proco}}(1)$  $Recv_buf(2) = send_buf_{\text{proco}}(2) + ... + send_buf_{\text{procN-1}}(2)$ 

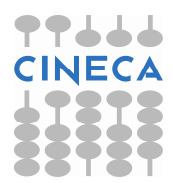

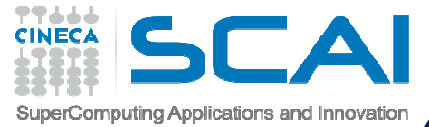

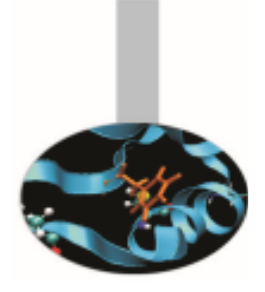

The available operations are:

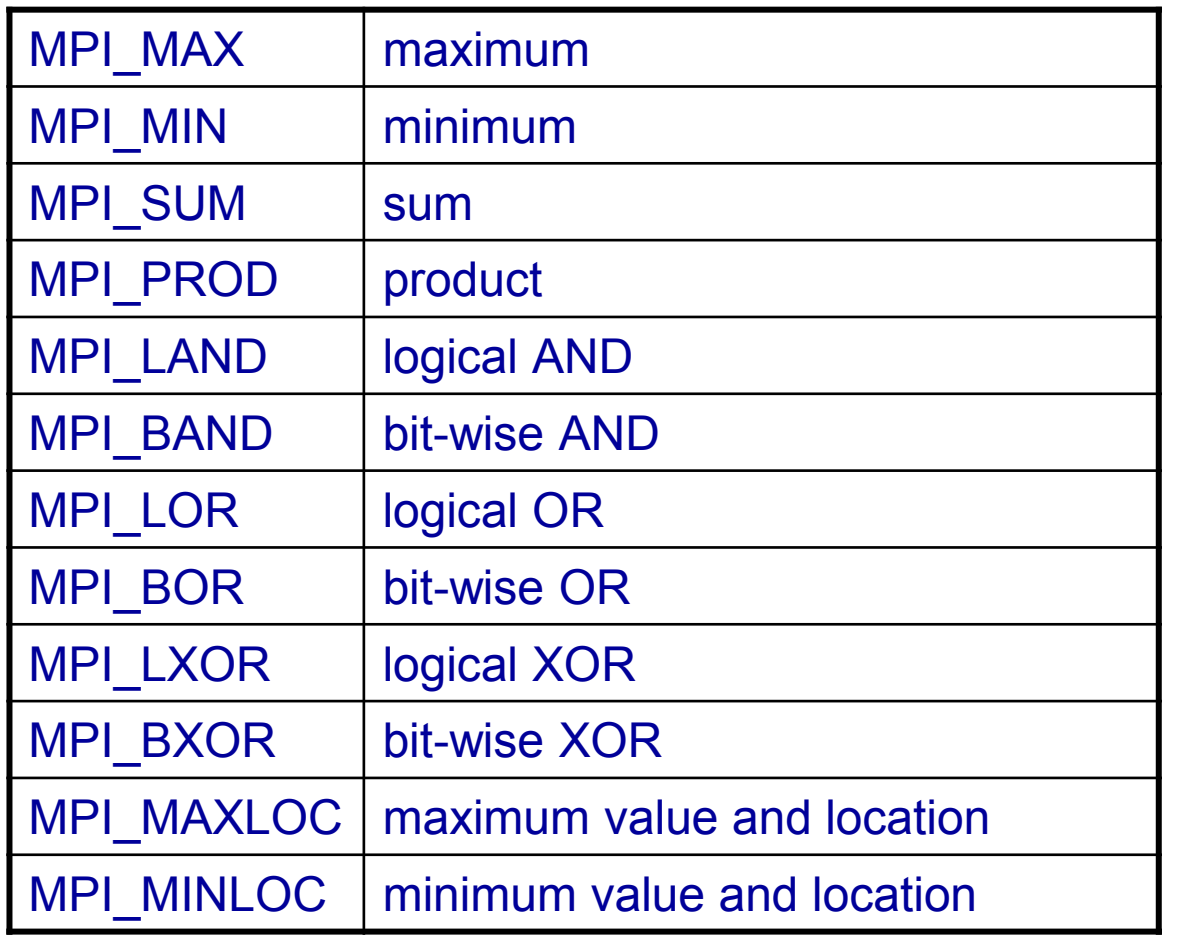

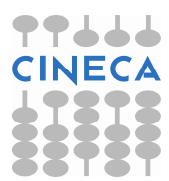

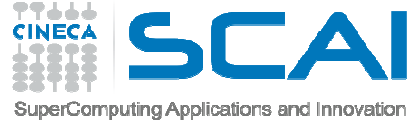

#### Collective communications example

The following portion of code shows how to use MPI\_MAXLOC reduction operationthat requires, together with MPI\_MINLOC, <sup>a</sup> struct to be defined:

```
. . .
struct{double value;
   int rank;
} array1[len], array2[len];
    . . .
MPI Reduce(array1, array2, len, MPI DOUBLE INT,
           MPI MAXLOC, 0, MPI COMM WORLD );
```
See the example program in *Es-maxloc.c.txt*.

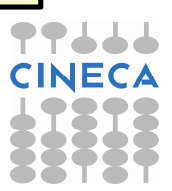

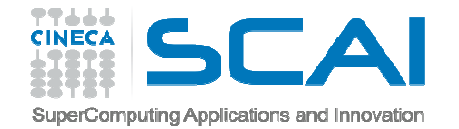

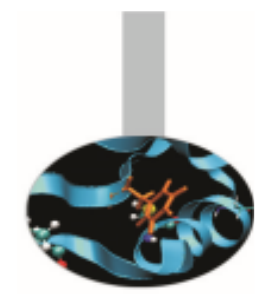

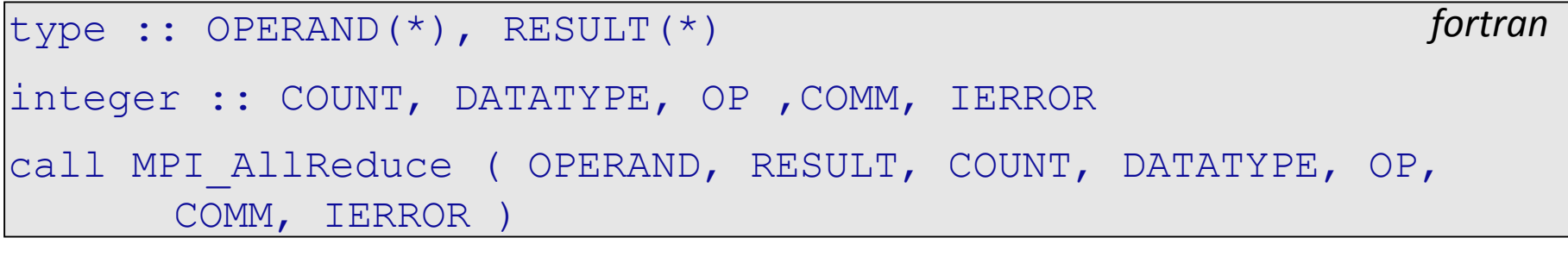

ierror = MPI\_Allreduce ( void \*operand, void \*result, int*C/C++* count, MPI\_Datatype datatype, MPI\_Op op, MPI\_Comm comm )

This function differs from the previous one because the operation result is stored in all the processes of the communicator comm.

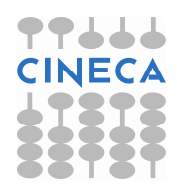

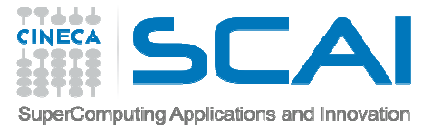

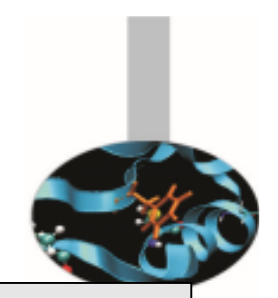

*fortran*

#### Collective communications

```
<type>, IN :: SENDBUF(*) 
<type>, OUT :: RECVBUF(*) 
INTEGER RECVCOUNTS(*), DATATYPE, OP, COMM, IERRORcall MPI REDUCE SCATTER (SENDBUF, RECVBUF, RECVCOUNTS,
   DATATYPE, OP, COMM, IERROR)
```

```
C/C++ierror = MPI Reduce scatter ( void *sendbuf, void *recvbuf,int *recvcounts, MPI Datatype datatype, MPI Op op,
      MPI_Comm comm )
```
Using the function <code>MPI\_Reduce\_scatter</code>, the reduction result is first computed element by element, then the obtained vector is split into disjoined segments and dispersed to all the processes. The array  $\verb|recvcounts|(:)$  is used to specify how many elements each process will store.

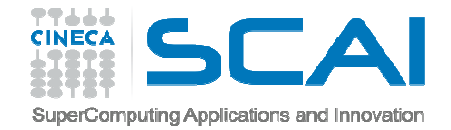

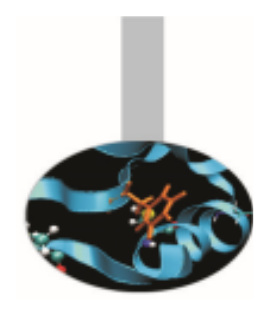

#### Process synchronization

Whenever it is necessary that all the processes get to a determined point at the same time, then sychronization barriers must be used. To avoid heavy loss of performances barriers should be used with care and only if it is unavoidable, i.e. the implemented algorithmrequires it.

The following function can be used to define a synchronising point:

```
fortraninteger :: comm, ierror
call MPI BARRIER ( comm, ierror )
```
*C/C++*ierror = MPI\_Barrier ( MPI\_Comm comm )

Where: comm – communicator whose processes must be synchronized ierror <mark>– error code</mark>.

This function returns only after all the processes have called it.

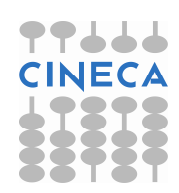

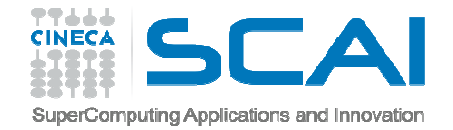

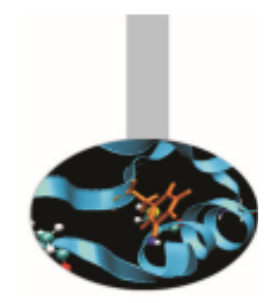

#### Performance evaluation

 It is often useful to measure computing time of portions of the program. The following functions may be used. Both functions return a double floating point value.

```
C/C++fortranREAL(8) :: t1, t2, elapsed
t1 = MPI WTIME ( )
\mathfrak{r} = MPI_WTIME ( )
elapsed = t2 - t1double t1, dtt1 = MPI_Wtime() /* elapsed time in seconds */
dt = MPI Wtick() /* time resolution in seconds */
```
Time values are process dependent unless MPI\_WTIME\_IS\_GLOBAL is defined and its value is .TRUE..